## **How to replace electromechanical limt switch with inductive limit switch in Nice Run motor (Run1800, Run2500, Run2500 Inverter)**

- 1- Remove the motor cover
- 2- Remove the fan (with the screw behind it)

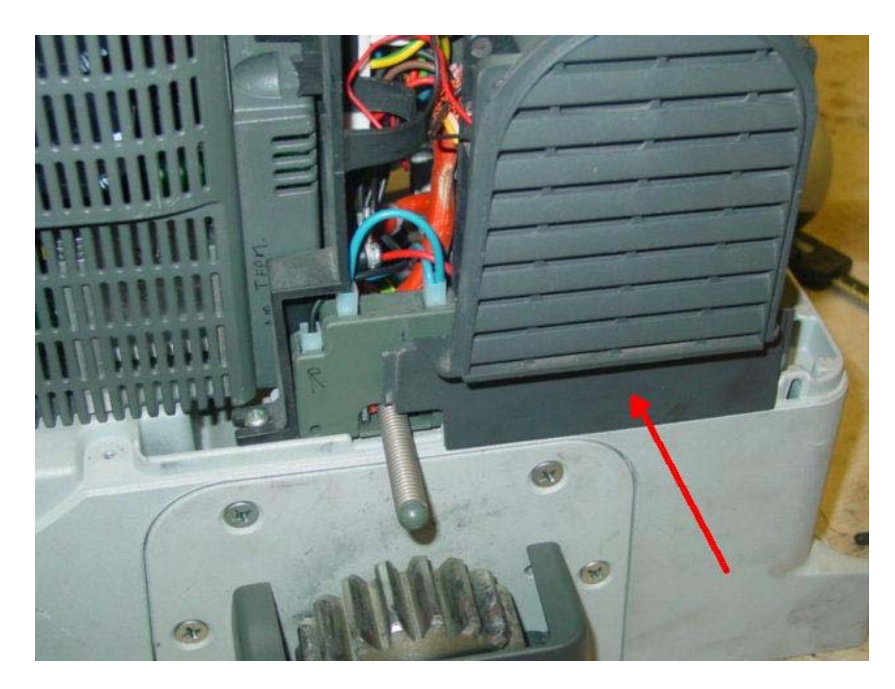

3- Unplug the 4 female fastons

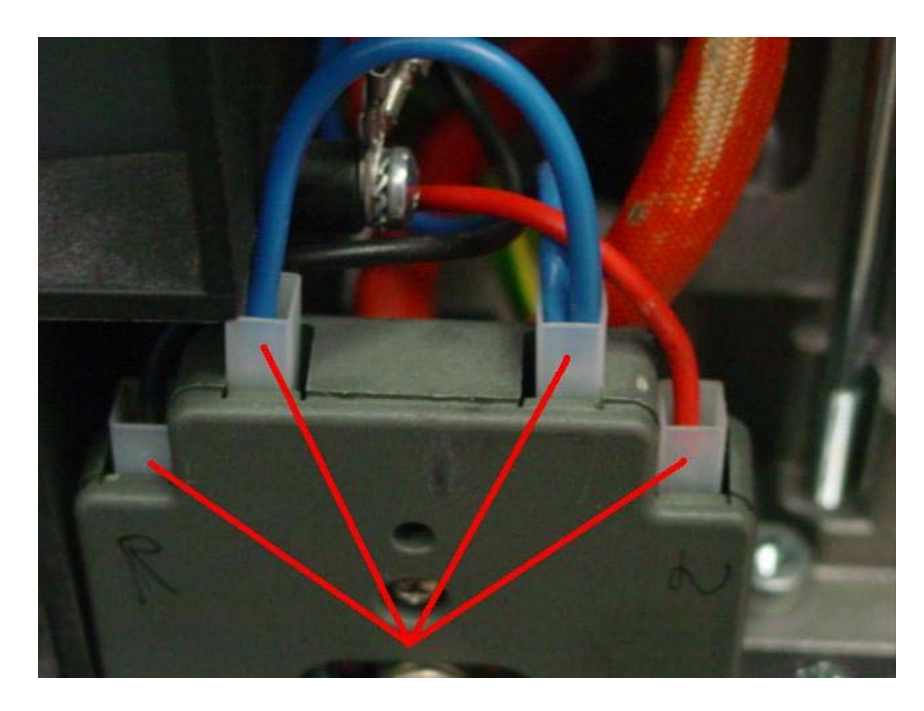

- 4- Remove the electromechanical limit switch box
- 5- Fix the inductive limit switch with the screws

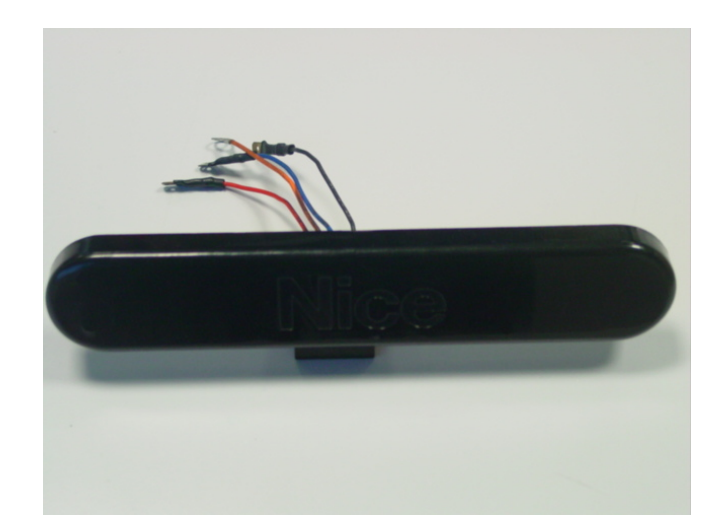

6- Respecting the right colours (black, red and blue), plug the 3 male connectors of the inductive limit switch to the female fastons of the motor.

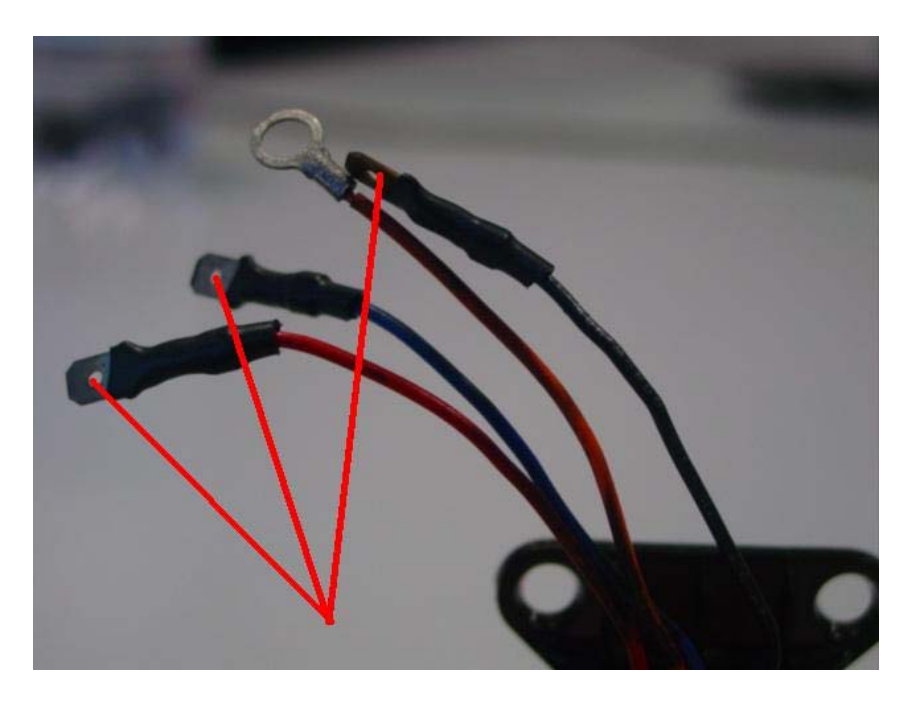

7- Remove the screw at picture and insert the eyelet of the orange wire.

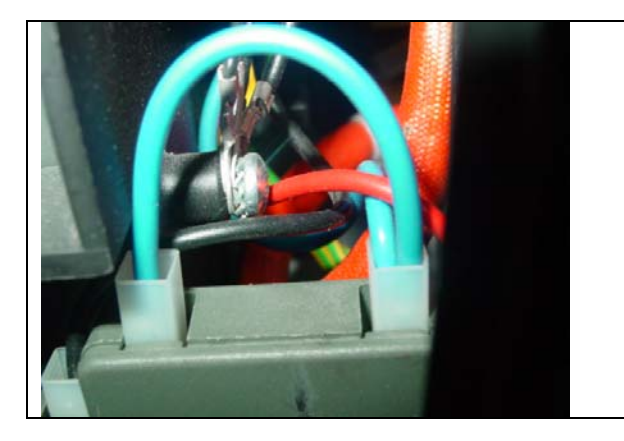

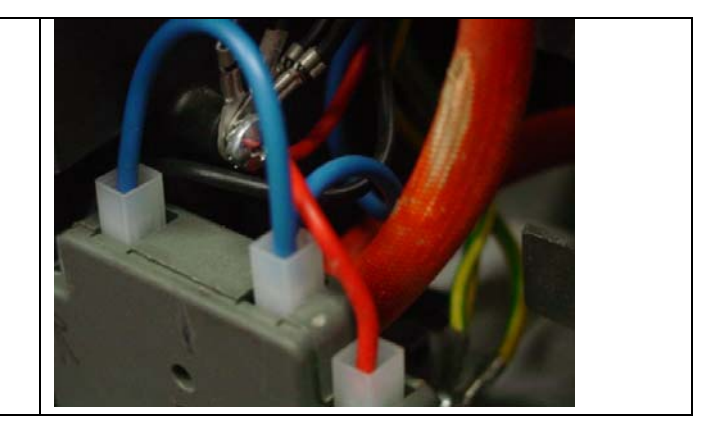

- 8- Screw
- 9- Close the motor with the cover